# **project()**

This function returns the **key** of the **project** with a given **ID.**

#### **Syntax**

project(id) #Output: Text

### Examples

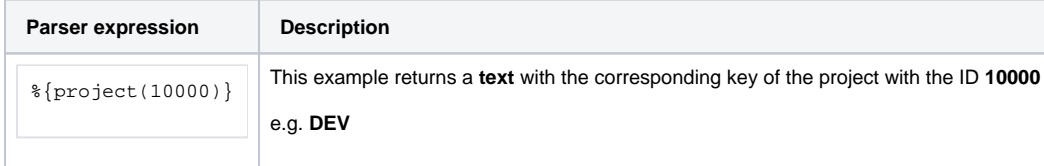

#### Additional information

Parameters used in this function

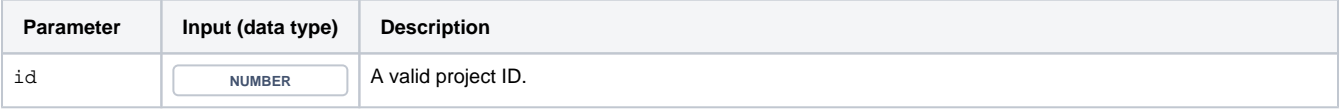

## **Output**

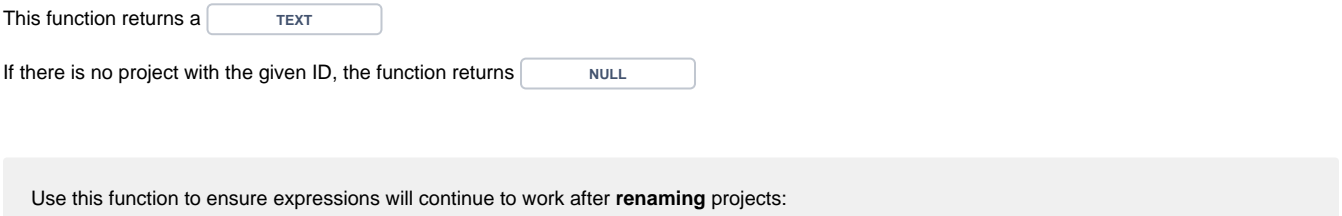

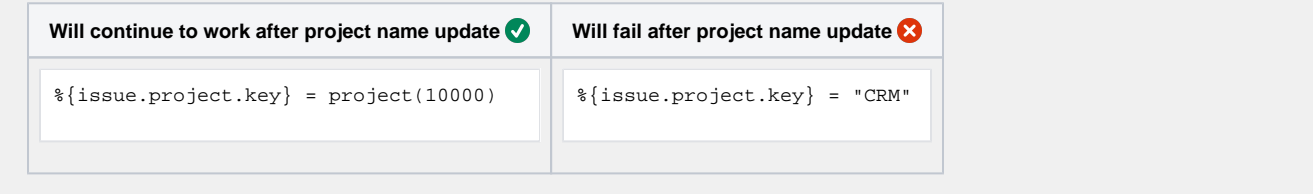

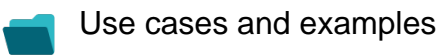

**Use case**

No content found.